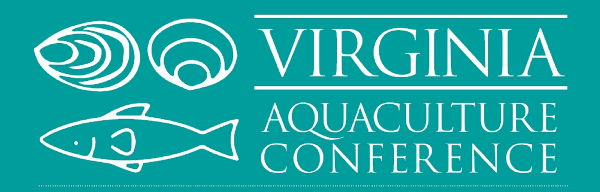

JANUARY 7-8, 2022

*NEWPORT NEWS MARRIOTT AT CITY CENTER NEWPORT NEWS, VIRGINIA*

www.vaaquacultureconference.com

## SPONSOR AND TRADE SHOW EXHIBITOR REGISTRATION FORM

Download completed forms to your hard drive and email them to *[dlferree@vims.edu](mailto:dlferree%40vims.edu?subject=2022%20VAC%20Sponsor-Exhibitor%20Form)*. An invoice will be sent to you with instructions for payment. You may also register online once registration is open on the event website.

## **Registration Point of Contact**

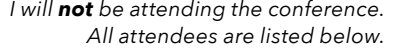

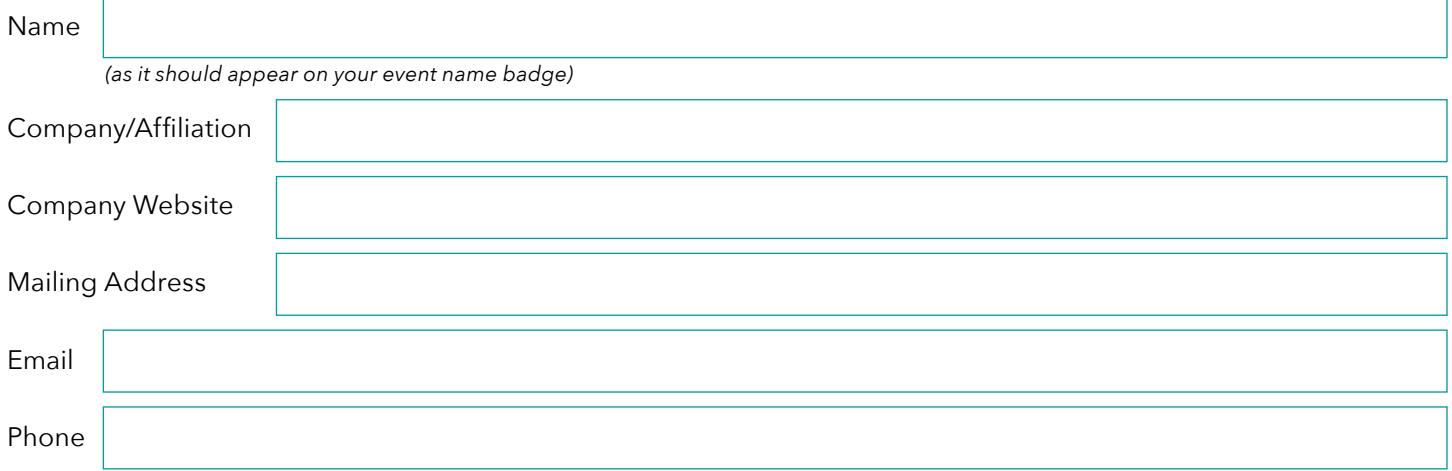

## BUILD YOUR PACKAGE

### **Select a Sponsorship Level**

Sponsorship includes 1 complimentary registration *(additional representatives can be added on next page)*

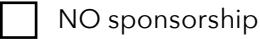

# *SILVER SPONSOR* ................ *\$400*

*Logo recognition on event website and printed program.*

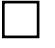

#### *COFFEE BREAK* .................... *\$600*

Logo recognition/signage at coffee break, in printed program and event website.

### *GOLD SPONSOR* .................. *\$800*

*Half page advertisement in program, as provided; promotional materials in registration packets, as provided; logo recognition on event website, and printed program.*

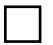

#### *PLATINUM SPONSOR* ........ *\$1,200*

*Full page advertisement in program, as provided; promotional materials in registration packets, as provided; logo recognition on event website, at registration, and printed program.*

**Complimentary Sponsor Registration** *(if different from above, as it should appear on the event name badge)*

First/Last Name:

**SUBTOTAL SPONSOR : \$**

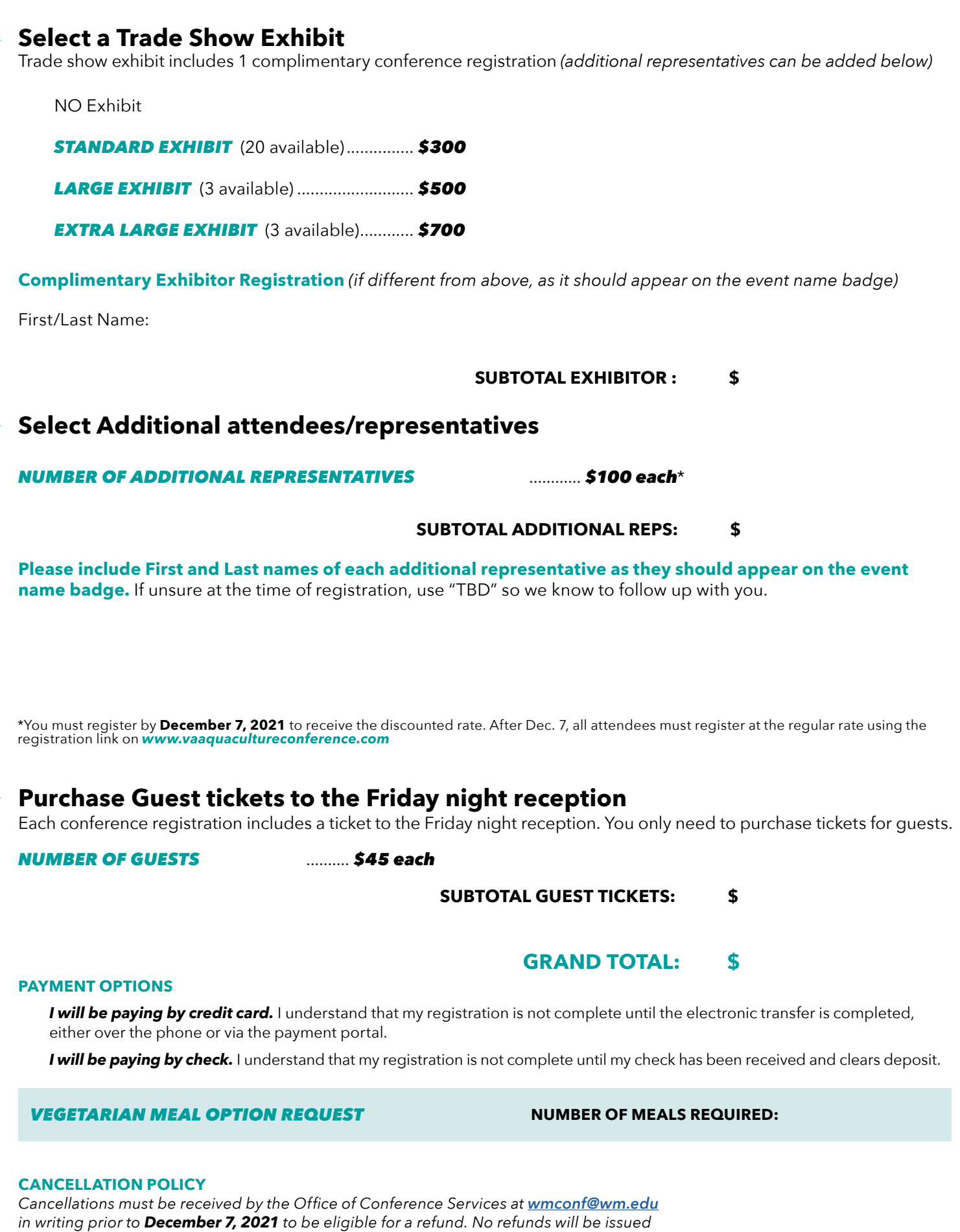

*for cancellations received after December 7, 2021.*

*PRINT FORM*